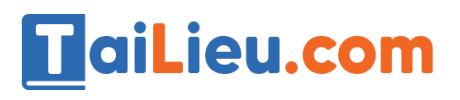

ail.ieu.com

Nội dung bài viết

- 1. Câu 1: (SGK trang 48 Tin 12)
- 2. Câu 2: (SGK trang 48 Tin 12)
- 3. Câu 3: (SGK trang 49 Tin 12)
- 4. Câu 4: (SGK trang 49 Tin 12)

Hướng dẫn giải bài **Tin 12 Bài tập và thực hành 3 - thao tác trên bảng** ngắn gọn nhất, bám sát nội dung sách giáo khoa Tin học lớp 12 do đội ngũ chuyên gia biên soạn. Có file tải về miễn phí.

## *Câu 1: (SGK trang 48 Tin 12)*

Thêm các bản ghi sau đây vào bảng. Sử dụng các cách di chuyển trong bảng (được cho cuối bài thực hành) để:

- Chỉnh sửa các lỗi trong các trường (nếu có).

- Xóa hoặc thêm bản ghi mới.

### **Trả lời:**

- Sau khi có được cơ sở dữ liệu như hình:

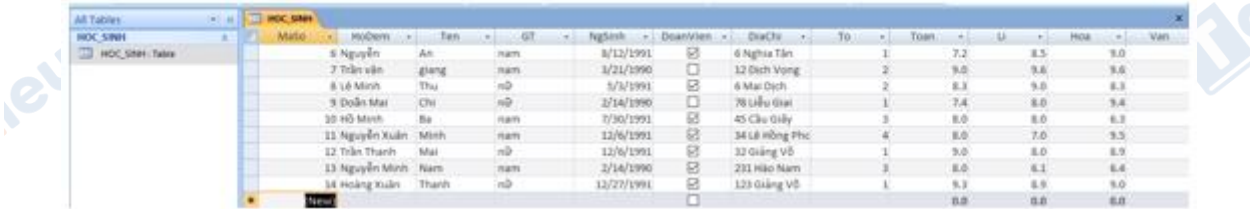

- Để thực hiển sửa các thuộc tính trên bản ghi nào ta thực hiện click chuột vào thuộc tính trên bản ghi đó. Ví dụ, ta muốn sửa thuộc tính Ten ở bản ghi 2 thì ta chỉ việc click chuột vào thuộc tính của bản ghi đó rồi nhập giá trị mới vào.

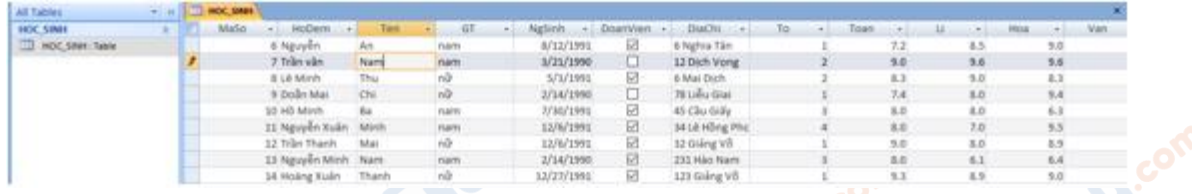

- Để xóa bản ghi nào ta chỉ việc click chuột vào bản ghi đó. Sau đó nhấn chuột phải chọn Delete Record.

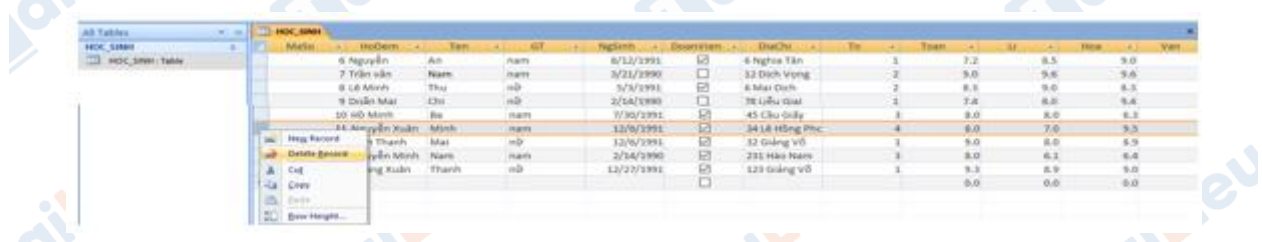

- Để thêm bản ghi mới. Ta có thể nhấn vào dòng cuối cùng của bảng hoặc là ấn vào nút thêm bản ghi mới ở dưới.

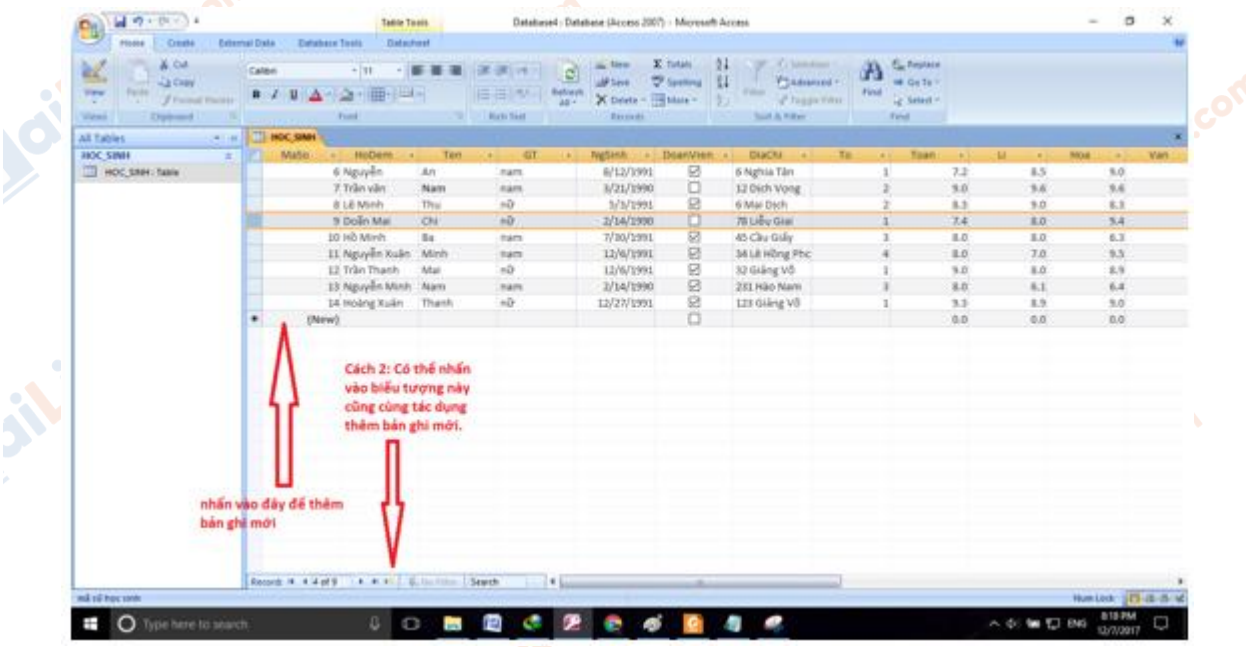

**U.**com

cilieu

**U.Com** 

**Mailister** 

## *Câu 2: (SGK trang 48 Tin 12)*

TaiLieu.com

- a) Hiển thị các học sinh nam trong lớp.
- b) Lọc ra danh sách các bạn chưa là đoàn viên.
- c) Tìm các học sinh có điểm ba môn Toán, Lí, Hóa đều trên 8.

### **Trả lời:**

- Để thực hiện thao tác lọc ta làm như sau:

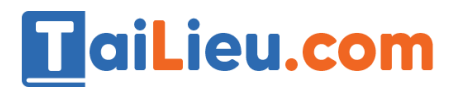

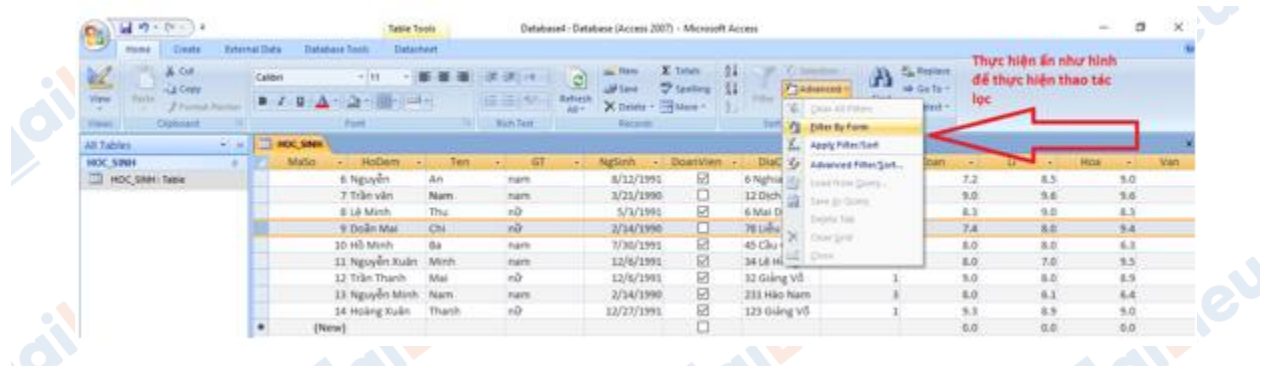

a) Để thực hiện lọc các học sinh nam trong lớp ta nhập điều kiện lọc như sau.

Chọn phần giới tính là Nam. Sau đó nhấn nút Toggle Filter để thực hiện lọc.

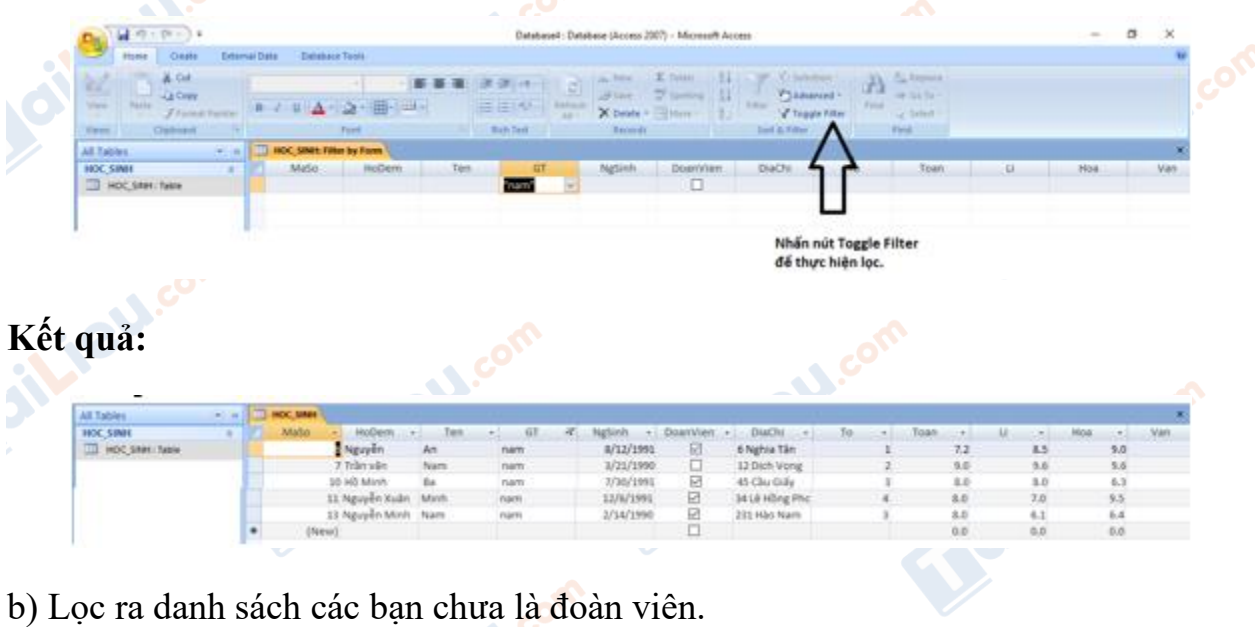

Chọn điều kiện để lọc như hình.

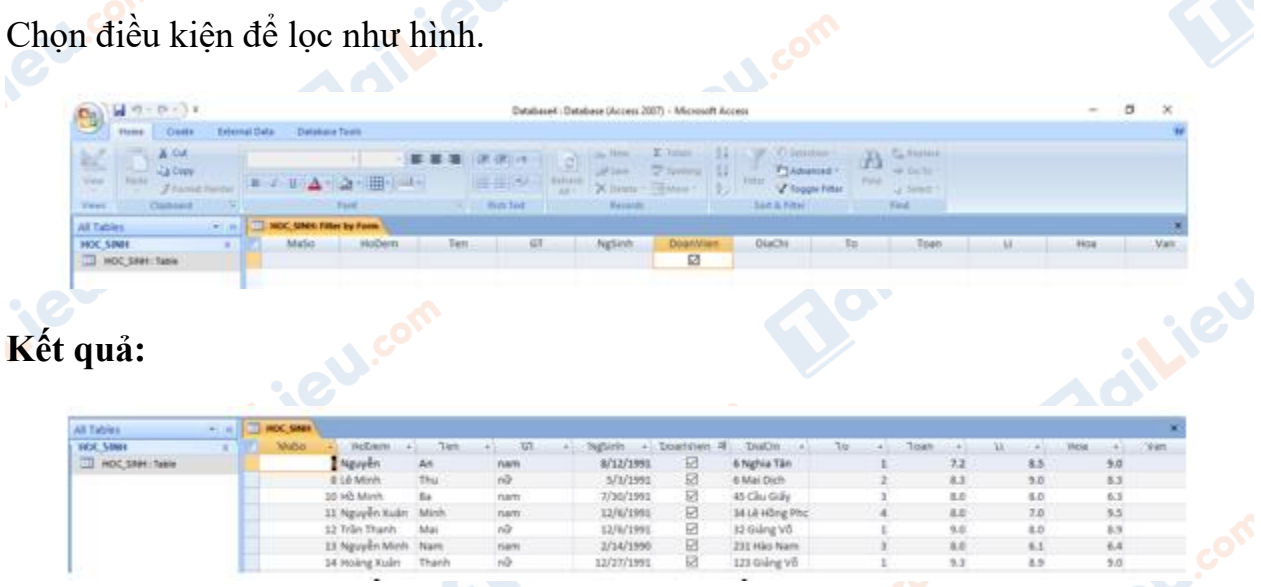

c) Tìm các học sinh có điểm ba môn Toán, Lí, Hóa đều trên 8.

Thực hiện nhập điều kiện lọc như sau.

TaiLieu.com

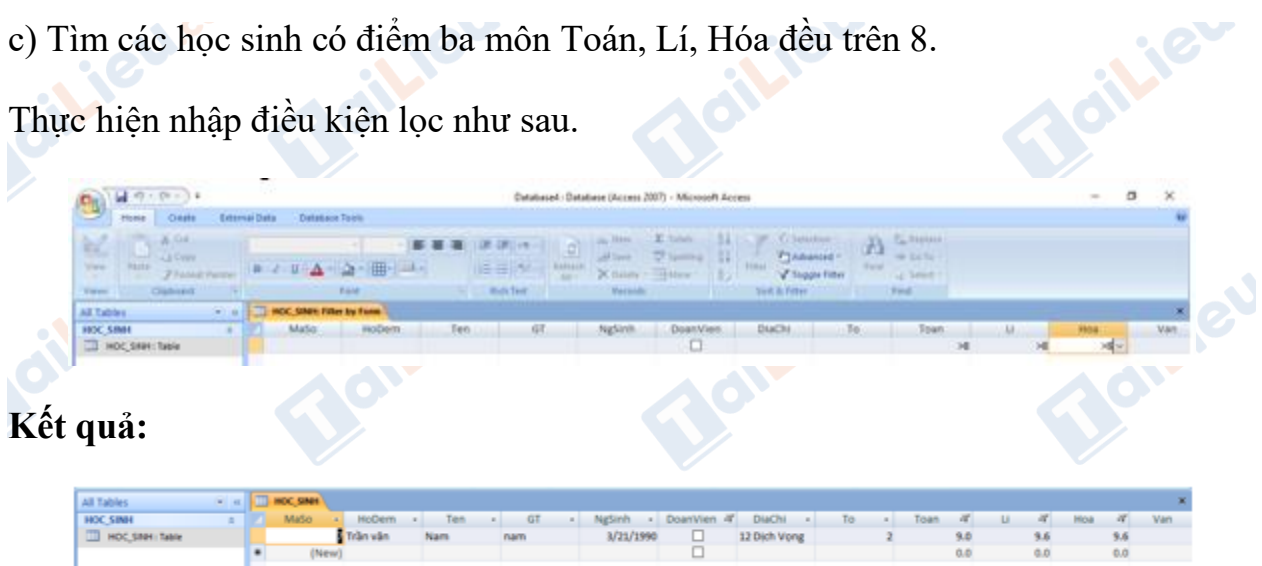

# *Câu 3: (SGK trang 49 Tin 12)*

a) Sắp xếp tên học sinh trong bảng HOC\_SINH theo thứ tự bảng chữ cái.

b) Sắp xếp điểm Toán theo thứ tự giảm dần để biết những bạn nào có điểm Toán cao nhất.

c) Sắp xếp điểm văn theo thứ tự tăng dần.

## **Trả lời:**

- Để thực hiện việc sắp xếp đầu tiên ta phải chọn trường cần sắp xếp, sau đó chọn quy tắc sắp xếp tăng dần hay sắp xếp giảm dần.

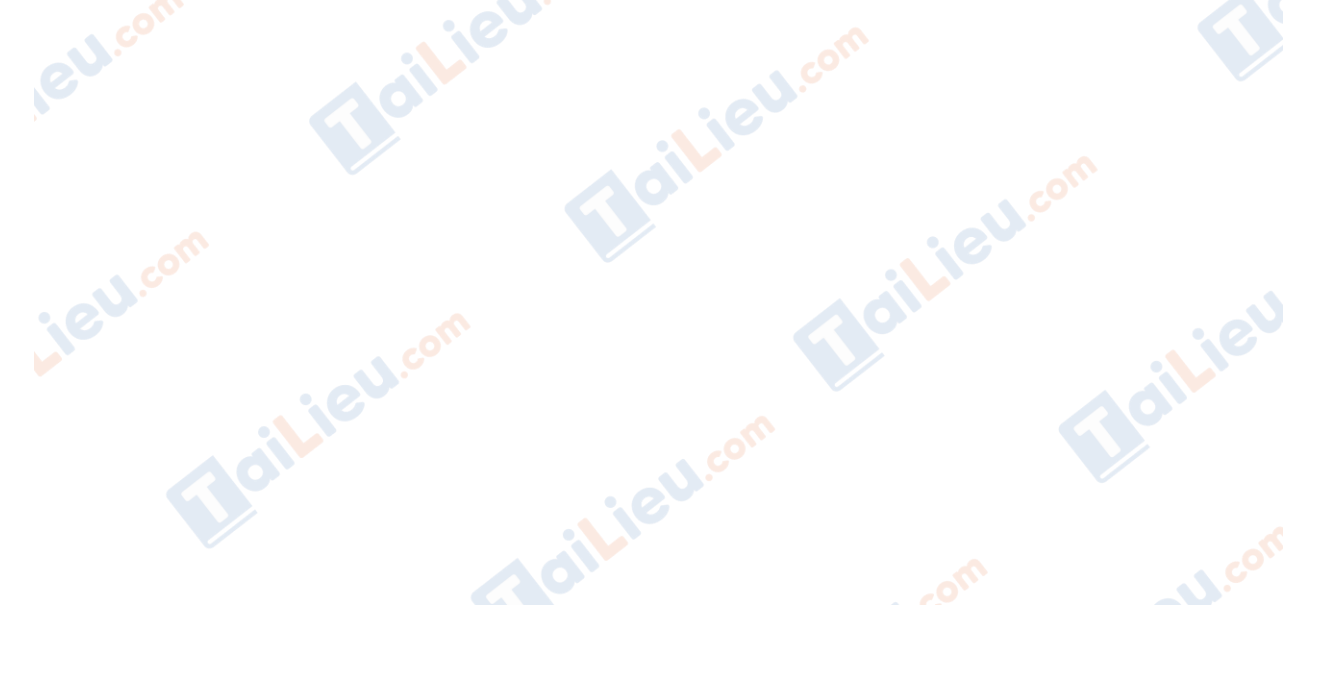

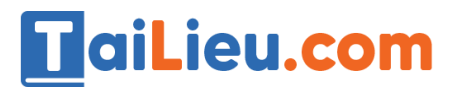

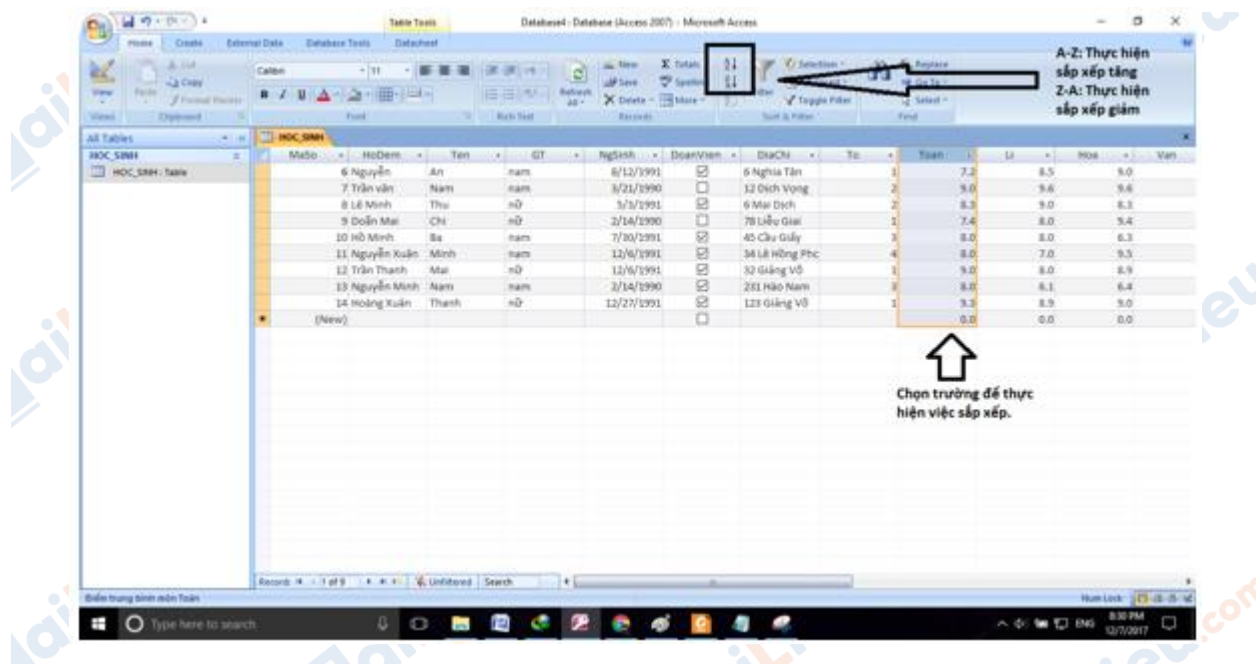

a) Sắp xếp tên học sinh theo thứ tự bảng chữ cái. Như vậy là ta sẽ phải thực hiện chọn trường Ten. Sau đó ta thực hiện sắp xếp tăng dần (Vì ta cần sắp xếp theo thứ tự bảng chữ cái).

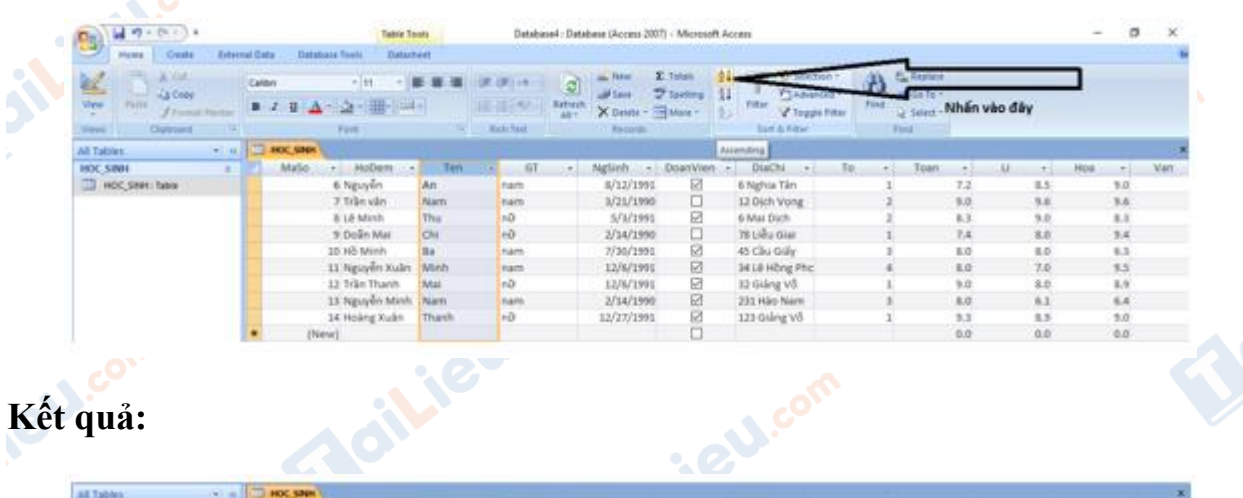

# **Kết quả:**

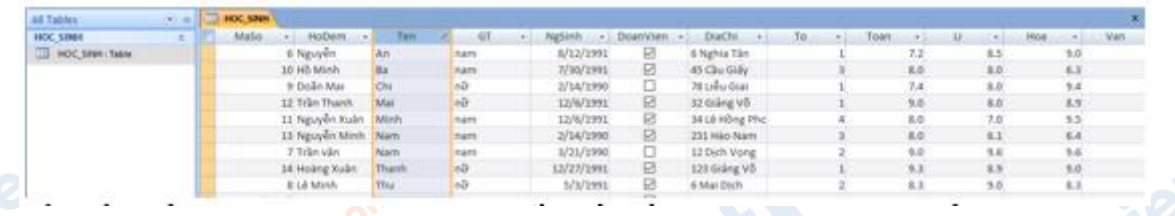

b) Sắp xếp điểm Toán theo thứ tự giảm dần để biết những bạn nào có điểm Toán cao nhất.**Tagilieu.co** 

**U.Com** 

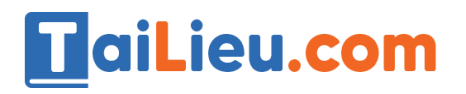

**Lieu**co

Joilieu.cr

#### **Thư viện tài liệu học tập, tham khảo online lớn nhất**

olic

**U.Com** 

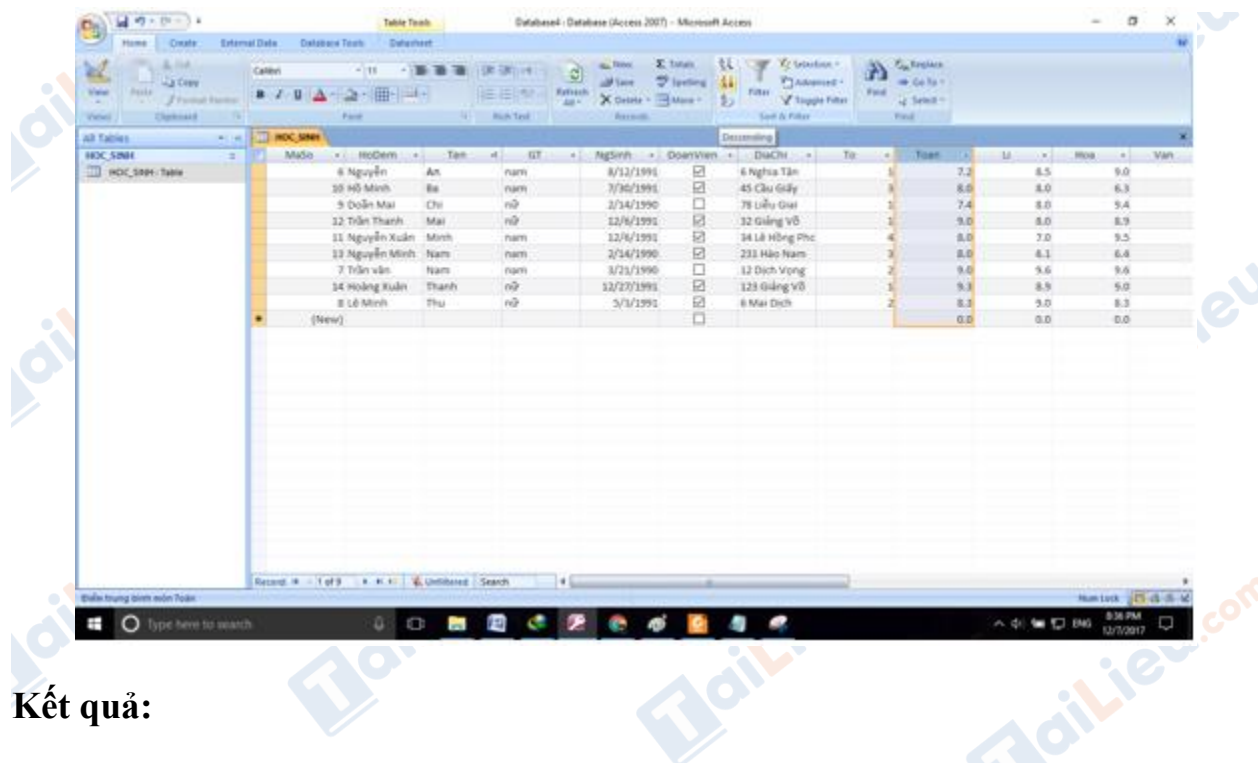

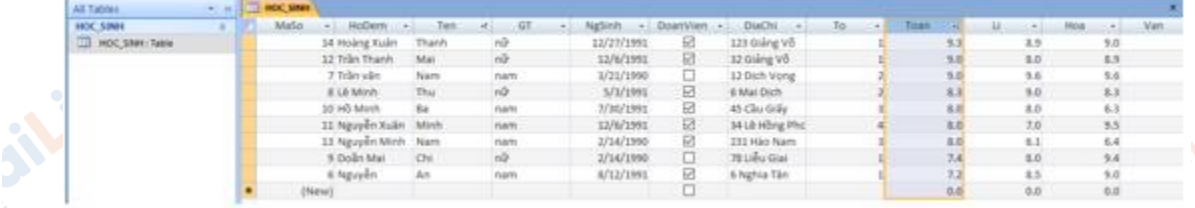

Vậy bạn Hoàng Xuân Thanh là bạn có điểm Toán cao nhất.

c) Chọn trường điểm văn sau đó sắp xếp theo thứ tự tăng dần.

**Caribbet Com** 

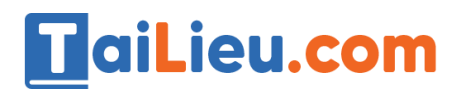

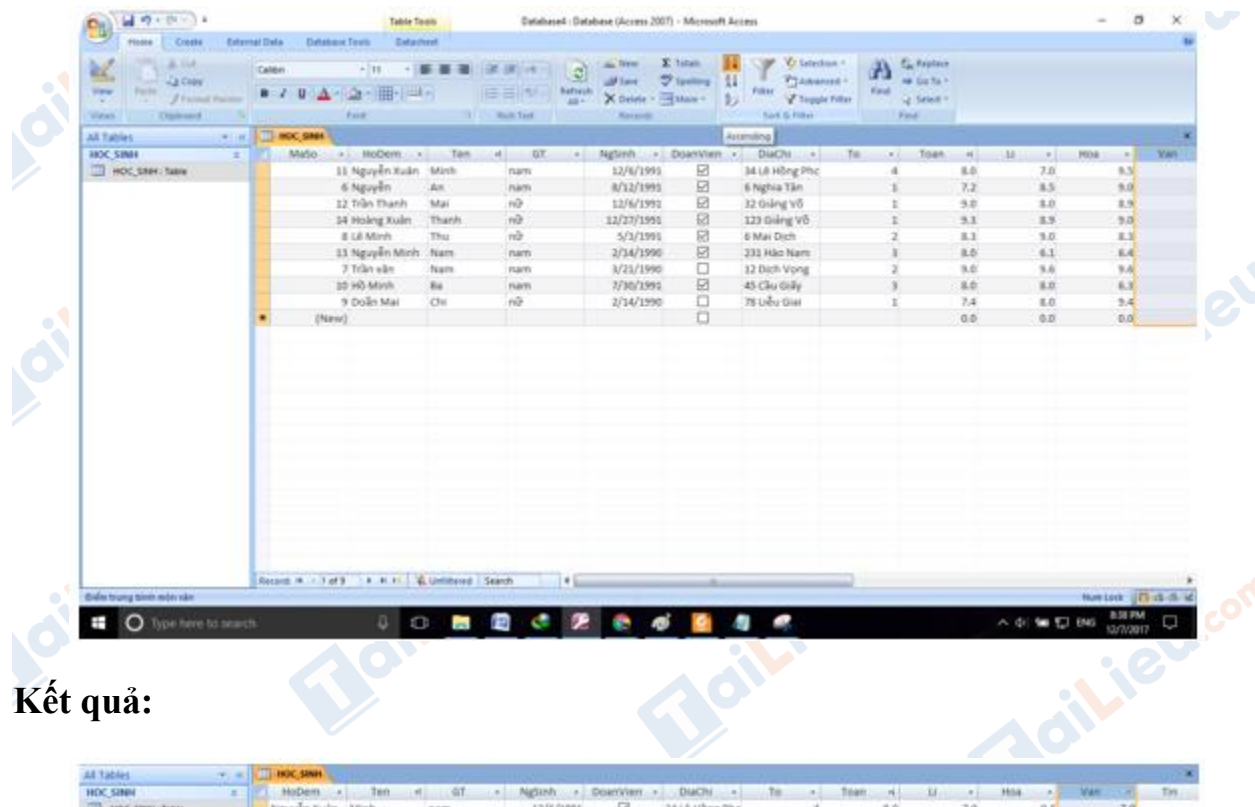

| <b>HOC SINN</b> | <b>HoDem</b>      | 3mm             | 61    | Ngticuli  . DoanVierr, |   | <b>DIACRI</b>  | Tm. | Tolan       |               | Mila | <b>VAR</b> |
|-----------------|-------------------|-----------------|-------|------------------------|---|----------------|-----|-------------|---------------|------|------------|
| HOC SIMH THEM   | Nguyễn Xuân       | Winh.           | nam   | 12/6/1991              | ፼ | 34 LA Hồng Pho |     | <b>B.D.</b> | FА            | 9.5  |            |
|                 | Navven-           | WH <sub>1</sub> | nam   | 8/12/1991              | ы | 6 Nation Tax   |     |             | k.5           | 电面   |            |
|                 | Trần Thanh        | Mai             |       | 12/6/1995              |   | 32 Giáng Võ.   |     |             |               |      |            |
|                 | <b>Hoang Xuan</b> | Thirth          | sär.  | 12/27/1991             |   | 123 Giảng Võ   |     |             | 8.5           | 3.00 |            |
|                 | Lê Minh           | Thu             | нö    | 5/3/1991               |   | 6 Mai Dich     |     | 1.1         | $9.0^{\circ}$ | 1.1  | 8.2        |
|                 | Nguyễn Minh Nam   |                 | tam   | 2/14/1990              |   | 231 Hão Nam    |     | 8.0         | 6.1           | 6.4  | 8.2        |
|                 | Trän vän          | <b>Nam</b>      | nare. | M21/1990               |   | 12 Dich Vong   |     |             | 9.6           |      | 8.7        |
|                 | Hồ Minh           | Ba'             | haris | 7/30/1991              |   | 45 Cliu Giáy   |     |             |               | 96.3 |            |
|                 | Doãn Mat          | Chi             |       | 2/14/1990              |   | 78 User Giai   |     | 7.4         | 医灯            |      |            |
|                 |                   |                 |       |                        |   |                |     | 0.0         | 0.0           | 0.0  | 0.0        |

*Câu 4: (SGK trang 49 Tin 12)*

Joil ieu.

Tìm trong bảng những học sinh có điểm trung bình môn nào đó là 10.0.

#### **Trả lời:**

ieu.c

- Đầu tiên ta cần chỉnh lại thuộc tính của các trường điểm trong Access như sau để Access cho phép chúng ta nhập giá trị 10.0.

inc

**U.**com

oil.ieu.com

![](_page_7_Picture_0.jpeg)

| <b>Field Size</b>                                                  | Decimal                                |                                     |               |            |                                  |        |                              |     |                |                    |   |             |            |               |     |
|--------------------------------------------------------------------|----------------------------------------|-------------------------------------|---------------|------------|----------------------------------|--------|------------------------------|-----|----------------|--------------------|---|-------------|------------|---------------|-----|
|                                                                    |                                        |                                     |               |            |                                  |        |                              |     |                |                    |   |             |            |               |     |
| Format                                                             |                                        |                                     |               |            |                                  |        |                              |     |                |                    |   |             |            |               |     |
| Precision                                                          | 18                                     |                                     |               |            |                                  |        |                              |     |                |                    |   |             |            |               |     |
| Scale                                                              | ٠                                      |                                     |               |            |                                  |        |                              |     |                |                    |   |             |            |               |     |
| <b>Decimal Places</b>                                              | ŧ                                      |                                     |               |            |                                  |        |                              |     |                |                    |   |             |            |               |     |
| <b>Input Mask</b>                                                  | #9.9                                   |                                     |               |            |                                  |        |                              |     |                |                    |   |             |            |               | m.  |
| Caption                                                            |                                        |                                     |               |            |                                  |        |                              |     |                |                    |   |             |            |               |     |
| Default Value                                                      | $\circ$                                |                                     |               |            |                                  |        |                              |     |                |                    |   |             |            |               |     |
| <b>Validation Rule</b>                                             |                                        |                                     |               |            |                                  |        |                              |     |                |                    |   |             |            |               |     |
| <b>Validation Text</b>                                             |                                        |                                     |               |            |                                  |        |                              |     |                |                    |   |             |            |               |     |
| Required                                                           | No                                     |                                     |               |            |                                  |        |                              |     |                |                    |   |             |            |               |     |
| Indexed                                                            | No                                     |                                     |               |            |                                  |        |                              |     |                |                    |   |             |            |               |     |
|                                                                    |                                        |                                     |               |            |                                  |        |                              |     |                |                    |   |             |            |               |     |
|                                                                    |                                        |                                     |               |            |                                  |        |                              |     |                |                    |   |             |            |               |     |
| <b>Smart Tags</b><br><b>Text Align</b>                             | General                                |                                     |               |            |                                  |        |                              |     |                |                    |   |             |            |               |     |
| Security Warning Certain content in the database has been disabled |                                        |                                     | Options       |            |                                  |        |                              |     |                |                    |   |             |            |               |     |
|                                                                    | $\Box$ HOC SNH<br>$= -\infty$<br>MaSo. |                                     | $\frac{1}{2}$ | ×.         | $-1$                             |        | $-4$                         |     | $\sim$         | $\sim$             |   | $\sim$      |            |               |     |
|                                                                    |                                        | - HoDem                             | Ten<br>An     | GT<br>nam  | NgSinh - DoanVien -<br>8/12/1991 |        | <b>DiaChi</b><br>6 Nghia Tân | To: |                | <b>Toan</b><br>7.2 | U |             | <b>Hoa</b> | $\sim$<br>9.0 | Van |
|                                                                    |                                        | 6 Nguyễn<br>7 Trần văn              | Giang         | nam        | 3/21/1990                        | 図<br>α | 12 Dich Vong                 |     | $\mathbf{z}$   | 30.0               |   | 10.0<br>5.6 |            | 9.6           |     |
|                                                                    |                                        | & Lê Minh                           | Thu           | nik        | 5/3/1990                         | ⊠      | 6 Mai Dich                   |     | $\overline{z}$ | 8.3                |   | 5.0         |            | 8.3           |     |
|                                                                    |                                        | 9 Doân Mai                          | Chi           | $n\bar{D}$ | 2/14/1990                        | $\Box$ | 78 Lieu Giai                 |     | $\mathbf{I}$   | 7.4                |   | 8.0         |            | 9.4           |     |
|                                                                    |                                        | 30 Hồ Minh                          | Ba            | nam        | 7/30/1991                        | ø      | 45 Cliu Giáy                 |     |                | 8.0                |   | 8.0         |            | 6.3           |     |
|                                                                    |                                        | 11 Nguyễn Xuân                      | Minh          | nam        | 12/6/1991                        | 図      | 34 Lê Hồng Phc               |     | 4              | 8.0                |   | 7.0         |            | 9.5           |     |
| All Tables<br>HOC SINH<br>TTT HOC SINH THINK                       |                                        | 12 Trần Thanh<br>13 Nguyễn Minh Nam | Mai           | nār<br>nam | 12/6/1991<br>2/14/1990           | ⊠<br>図 | 32 Giáng Võ<br>231 Hão Nam   |     | $\mathbf{1}$   | 9.0<br>8.0         |   | 8.0<br>6.1  |            | 8.9<br>6.4    |     |

- Để tìm những học sinh có điểm trung bình môn nào đó là 10.0 ta làm như sau:

![](_page_7_Picture_52.jpeg)

Sau đó Access sẽ lần lượt nhảy đến các bản ghi có giá trị một môn nào đó là 10.0

**CLICK NGAY** vào đường dẫn bên dưới để tải về hướng dẫn giải **tin học 12 Bài tập và thực hành 3 - thao tác trên bảng** (ngắn gọn), hỗ trợ các em ôn luyện giải đề đạt hiệu quả nhất.**Adilieu**.com

**U.Com**